**Types of Classes** An **abstract class** cannot be used to create new objects but is a specification for instances of subclasses (through type inheritance.) A **CoClass** can directly create objects by declaring a new object. A **Class** cannot directly create objects, but objects of this class can be created as a property of another class or instantiated by objects from another class. **Types of Relationships Associations** represent relationships between classes. They have defined multiplicities at both ends. **Type inheritance** defines specialized classes of objects which share properties and methods with the superclass and have additional properties and methods. Note that interfaces in superclasses are not duplicated in subclasses. **Instantiation** specifies that one object from one class has a method with which it creates an object from another class. **Composition** is a relationship in which objects from the 'whole' class control the lifetime of objects from the 'part' class. An **N-ary association** specifies that more than two classes are associated. A diamond is placed at the intersection of the association branches. A **Multiplicity** is a constraint on the number of objects that can be associated with another object. Association and composition relationships have multiplicities on both sides. This is the notation for multiplicities:  **1** - One and only one (if none shown, '1' is implied)  **0..1** - Zero or one  **M..N** - From M to N (positive integers) **\*** or **0..\*** - From zero to any positive integer **1..\*** - From one to any positive integer secondValue - secondEnumeration Instantiation **Structure key** *<<Struct>>*

enumeration

firstValue - firstEnumeration

Type inheritance

String): Boolean<br>RelatedReportMapping (in<br>relatedReportMapme: String, in<br>pSourceRelationshipClass:<br>IRelationshipClass, in templateFieldList:<br>String, in sourceFieldList: String): Boolean SaveReportTemplate (in templateFilePath: String): Boolean

**(<classname>)** indicates the name of the helper class required to support this event

interface in Visual Basic.

Property Put Property Get/Put Property Put by Reference

 $\overline{\phantom{a}}$  Method

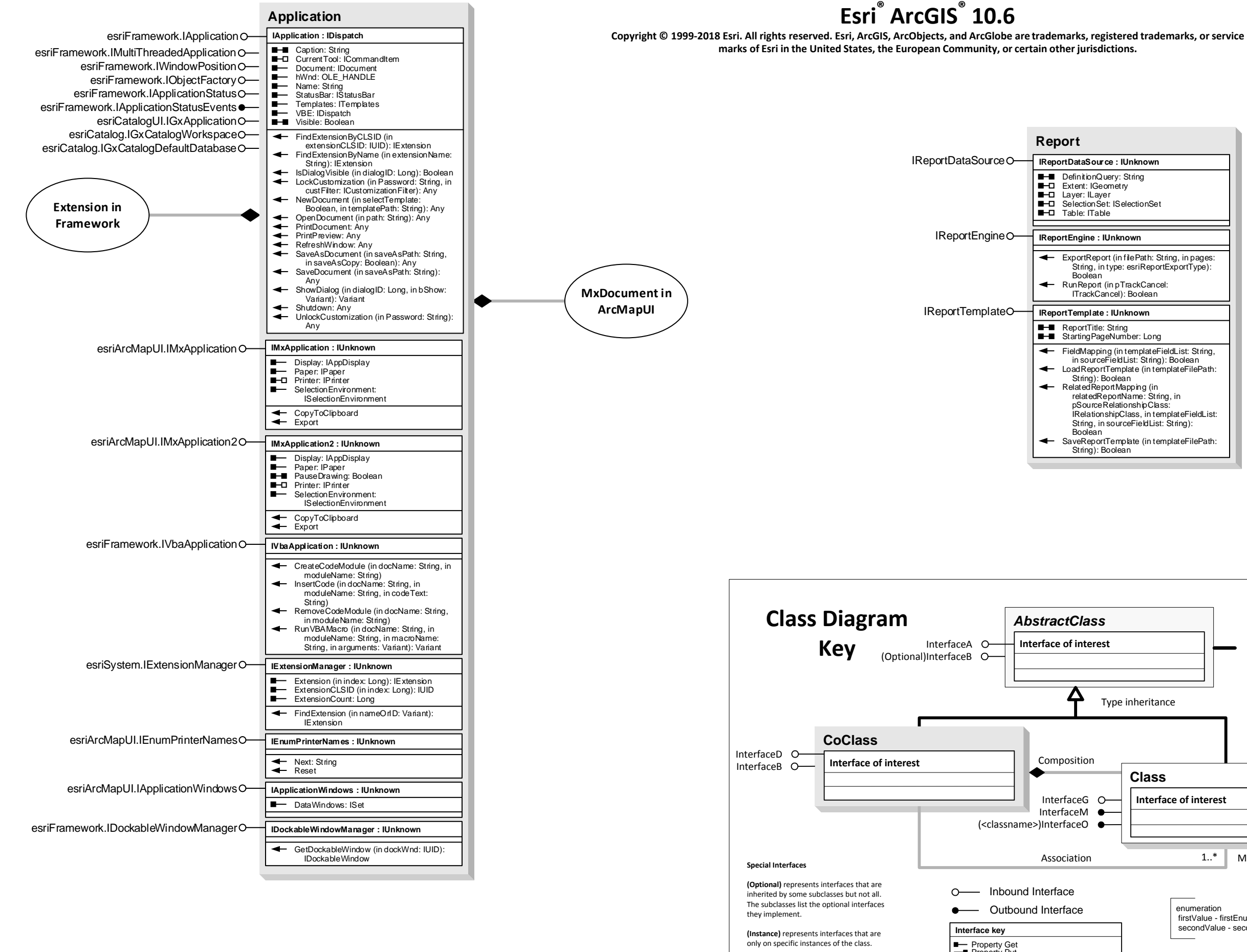

firstMember: Type secondMember: Type

1..\* Multiplicity

**Class**

**Interface of interest**

## **ArcMapTM Object Model**

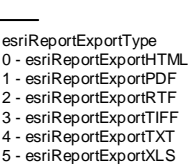

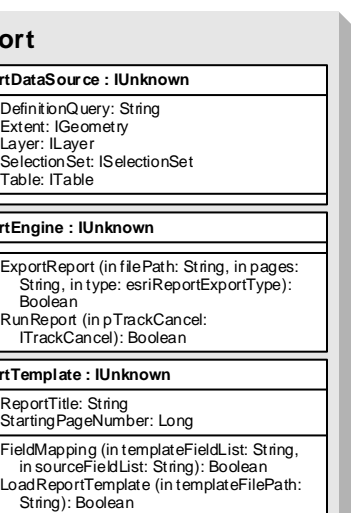